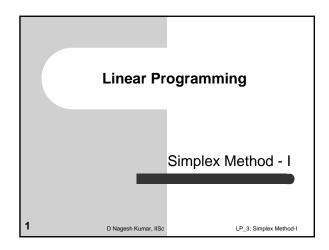

# **Introduction and Objectives**

Simplex method is the most popular method used for the solution of Linear Programming Problems (LPP).

### Objectives

- To discuss the motivation of simplex method
- To discuss Simplex algorithm
- To demonstrate the construction of simplex tableau

D Nagesh Kumar, IISc

LP\_3: Simplex Method-I

# **Motivation of Simplex method**

- Solution of a LPP, if exists, lies at one of the vertices of the feasible region.
- All the basic solutions can be investigated one-by-one to pick up the optimal solution.
- For 10 equations with 15 variables there exists  $^{15}C_{10}$ = 3003 basic feasible solutions!
- Too large number to investigate one-by-one.
- This can be overcome by simplex method

3 D Nagesh Kumar, IISc

LP\_3: Simplex Method-I

# Simplex Method: Concept in 3D case

- In 3D, a feasible region (i.e., volume) is bounded by several surfaces
- Each vertex (a basic feasible solution) of this volume is connected to the three other adjacent vertices by a straight line to each, being intersection of two
- Simplex algorithm helps to move from one vertex to another adjacent vertex which is closest to the optimal solution among all other adjacent vertices.
- Thus, it follows the shortest route to reach the optimal solution from the starting point.

6

D Nagesh Kumar, IISc

LP\_3: Simplex Method-I

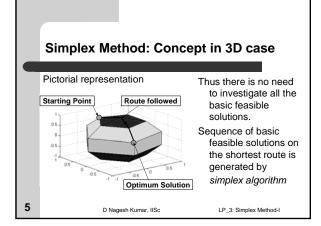

# General procedure of simplex method

Simplex method involves following steps

- General form of given LPP is transformed to its *canonical* form (refer Lecture notes 1).
- Find a basic feasible solution of the LPP (there should exist at least one).
- Move to an adjacent basic feasible solution which is closest to the optimal solution among all other adjacent vertices.
- 4. Repeat until optimum solution is achieved.

Step three involves 'Simplex Algorithm'

D Nagesh Kumar, IISc

LP\_3: Simplex Method-I

# Simplex Algorithm

Let us consider the following LPP

$$\begin{array}{ll} \text{Maximize} & Z = 4x_1 - x_2 + 2x_3 \\ \text{subject to} & 2x_1 + x_2 + 2x_3 \leq 6 \\ & x_1 - 4x_2 + 2x_3 \leq 0 \\ & 5x_1 - 2x_2 - 2x_3 \leq 4 \\ & x_1, x_2, x_3 \geq 0 \end{array}$$

7 D Nagesh Kumar, IISc

9

LP\_3: Simplex Method-I

# Simplex Algorithm ... contd.

LPP is transformed to its standard form

Maximize 
$$-4x_1 + x_2 - 2x_3 + Z = 0$$
subject to 
$$2x_1 + x_2 + 2x_3 + x_4 = 6$$

$$x_1 - 4x_2 + 2x_3 + x_5 = 0$$

$$5x_1 - 2x_2 - 2x_3 + x_6 = 4$$

$$x_1, x_2, x_3, x_4, x_5, x_6 \ge 0$$

Note that  $x_4$ ,  $x_5$  and  $x_6$  are slack variables

8

D Nagesh Kumar, IISc LP\_3: Simplex Method-I

### Simplex Algorithm ... contd.

Set of equations, including the objective function is transformed to canonical form

Basic feasible solution of above canonical form is  $x_4 = 6$ ,  $x_5 = 0$ ,  $x_6 = 4$ ,  $x_1 = x_2 = x_3 = 0$  and Z = 0

 $x_4$ ,  $x_5$ ,  $x_6$ : Basic Variables;  $x_1$ ,  $x_2$ ,  $x_3$ : Nonbasic Variables

D Nagesh Kumar, IISc LP\_3: Simplex Method-I

# Simplex Algorithm ... contd.

Symbolized form (for ease of discussion)

$$(Z) c_1 x_1 + c_2 x_2 + c_3 x_3 + c_4 x_4 + c_5 x_5 + c_6 x_6 + Z = b$$

$$(x_5) c_{51}x_1 + c_{52}x_2 + c_{53}x_3 + c_{54}x_4 + c_{55}x_5 + c_{56}x_6 = b_5$$

$$(x_6) c_{61}x_1 + c_{62}x_2 + c_{63}x_3 + c_{64}x_4 + c_{65}x_5 + c_{66}x_6 = b_6$$

• The coefficients in the first row  $(C_1, \ldots, C_n)$  are known as **cost coefficients**.

· Other subscript notations are self explanatory 10

D Nagesh Kumar, IISc LP\_3: Simplex Method-I

### Simplex Algorithm ... contd.

This completes first step of algorithm. After completing each step (iteration) of algorithm, following three points are to be examined:

- 1. Is there any possibility of further improvement?
- 2. Which nonbasic variable is to be entered into the basis?
- 3. Which basic variable is to be exited from the basis?

11 D Nagesh Kumar, IISc LP\_3: Simplex Method-I

### Simplex Algorithm ... contd.

### Is there any possibility of further improvement?

If any one of the cost coefficients is negative further improvement is possible.

### Which nonbasic variable is to be entered?

Entering variable is decided such that the unit change of this variable should have maximum effect on the objective function. Thus the variable having the coefficient which is minimum among all cost coefficients is to be entered, i.e., x<sub>s</sub> is to be entered if cost coefficient  $c_{\rm s}$  is minimum.

12 D Nagesh Kumar, IISc LP\_3: Simplex Method-I

# Simplex Algorithm ... contd.

### Which basic variable is to be exited?

After deciding the entering variable  $\mathbf{x}_{\mathrm{s}}, \ \mathbf{x}_{\mathrm{r}}$  (from the set of basic variables) is decided to be the exiting variable if  $\frac{b_r}{}$  is minimum for all possible r, provided  $c_{rs}$  is positive.

 $c_{\rm rs}$  is considered as pivotal element to obtain the next canonical

13 D Nagesh Kumar, IISc

LP\_3: Simplex Method-I

$$-4x_1 + x_2 - 2x_3 + 0x_4 + 0x_5 + 0x_6 + Z = 0$$

$$2x_1 + x_2 + 2x_3 + 1x_4 + 0x_5 + 0x_6 = x_1 - 4x_2 + 2x_3 + 0x_4 + 1x_5 + 0x_6 = x_1 - 4x_2 + 2x_3 + 0x_4 + 1x_5 + 0x_6 = x_1 - 4x_2 + 2x_3 + 0x_4 + 1x_5 + 0x_6 = x_1 - 4x_2 + 2x_3 + 0x_4 + 1x_5 + 0x_6 = x_1 - 4x_2 + 2x_3 + 0x_4 + 1x_5 + 0x_6 = x_1 - 4x_2 + 2x_3 + 0x_4 + 1x_5 + 0x_6 = x_1 - 4x_2 + 2x_3 + 0x_4 + 1x_5 + 0x_6 = x_1 - 4x_2 + 2x_3 + 0x_4 + 1x_5 + 0x_6 = x_1 - 4x_2 + 2x_3 + 0x_4 + 1x_5 + 0x_6 = x_1 - 4x_2 + 2x_3 + 0x_4 + 1x_5 + 0x_6 = x_1 - 4x_2 + 2x_3 + 0x_4 + 1x_5 + 0x_6 = x_1 - 4x_2 + 2x_3 + 0x_4 + 1x_5 + 0x_6 = x_1 - 4x_2 + 2x_3 + 0x_4 + 1x_5 + 0x_6 = x_1 - 4x_2 + 2x_3 + 0x_4 + 1x_5 + 0x_6 = x_1 - 4x_2 + 0x_5 + 0x_6 = x_1 - 2x_1 + 0x_2 + 0x_3 + 0x_4 + 0x_5 + 0x_6 = x_1 - 2x_1 + 0x_2 + 0x_2 + 0x_3 + 0x_4 + 0x_5 + 0x_6 = x_1 - 2x_1 + 0x_2 + 0x_3 + 0x_4 + 0x_5 + 0x_5 + 0x_6 = x_1 - 2x_1 + 0x_2 + 0x_2 + 0x_3 + 0x_4 + 0x_5 + 0x_5 +$$

# $5x_1 - 2x_2 - 2x_3 + 0x_4 + 0x_5 + 1x_6$

# Simplex Algorithm ... contd.

### Entering variable

 $\overline{c_1}$  is minimum (-4), thus,  $x_1$  is the entering variable for the next step of

### Exiting variable

Exting variable rom 4, 5 and 6. It is found that 
$$\frac{b_4}{c_{41}} = \frac{6}{2} = 3$$
,  $\frac{b_3}{c_{51}} = \frac{0}{1} = 0$ 

$$\frac{b_6}{c_{61}} = \frac{4}{5} = 0.8$$
 . As  $\frac{b_5}{c_{51}}$  is minimum,  $r$  is 5. Thus,  $x_5$  is to be exited.

 $c_{51}$  (= 1) is considered as pivotal element and  $x_5$  is replaced by  $x_1$  in the basis. Thus a new canonical form is obtained through pivotal operation, which was explained in first class.

D Nagesh Kumar, IISc LP\_3: Simplex Method-I

# Simplex Algorithm ... contd.

### Pivotal operation as a refresher

- · Pivotal row is transformed by dividing it with the pivotal element. In this case, pivotal element is 1.
- · For other rows: Let the coefficient of the element in the pivotal column of a particular row be "l". Let the pivotal element me "m". Then the pivotal row is multiplied by  $1/m^2$  and then subtracted from that row to be transformed. This operation ensures that the coefficients of the element in the pivotal column of that row becomes zero, e.g., Z row: 1 = -4 , m = 1. So, pivotal row is multiplied by 1 / m = -4 / 1 = -4, obtaining  $-4x_1+16x_2-8x_3+0x_4-4x_5+0x_6=0$  This is subtracted from Z row, obtaining,  $0x_1-15x_2+6x_3+0x_4+4x_5+0x_6+Z=0$

The other two rows are also suitably transformed.

15

D Nagesh Kumar, IISc

LP\_3: Simplex Method-I

# Simplex Algorithm ... contd.

After the pivotal operation, the canonical form obtained as follows

$$(Z) 0x_1 - 15x_2 + 6x_3 + 0x_4 + 4x_5 + 0x_6 + Z = 0$$

$$(x_4)$$
  $0x_1 + 9x_2 - 2x_3 + 1x_4 - 2x_5 + 0x_6 = 6$ 

$$(x_1)$$
  $1x_1 - 4x_2 + 2x_3 + 0x_4 + 1x_5 + 0x_6 = 0$ 

$$(x_6) 0x_1 + 18x_2 - 12x_3 - 0x_4 - 5x_5 + 1x_6 = 4$$

The basic solution of above canonical form is  $x_1 = 0$ ,  $x_4 = 6$ ,  $x_6 = 4$ ,  $x_2 = x_3 = x_5 = 0$  and Z = 0.

Note that cost coefficient  $c_2$  is negative. Thus optimum solution is not yet achieved. Further improvement is possible.

16

18

D Nagesh Kumar, IISc

LP\_3: Simplex Method-I

### $(x_{\cdot})$ $0x_1 + 9x_2 - 2x_3 + 1x_4 - 2x_5 + 0x_6$ $(x_1)$ $1x_1 - 4x_2 + 2x_3 + 0x_4 + 1x_5 + 0x_6$ $0x_1 + 18x_2 - 12x_3 - 0x_4 - 5x_5 + 1x_6$ Simplex Algorithm ... contd.

### Entering variable

 $\overline{c_2}$  is minimum (-15), thus,  $x_2$  is the entering variable for the next step of calculation.

# Exiting variable

r may take any value from 4, 1 and 6. However,  $c_{12}$  is negative (-4). Thus, r

may be either 4 or 6. It is found that  $\frac{b_4}{c_{42}} = \frac{6}{9} = 0.667$  and  $\frac{b_6}{c_{62}} = \frac{4}{18} = 0.222$ .

As  $\frac{b_6}{c_{62}}$  is minimum, r is 6. Thus  $x_6$  is to be exited.  $c_{62}$  (=18) is considered

as pivotal element and  $x_6$  is to be replaced by  $x_2$  in the basis.

Thus another canonical form is obtained.

17 D Nagesh Kumar, IISc LP\_3: Simplex Method-I

The canonical form obtained after third iteration

(z) 
$$0x_1 + 0x_2 - 4x_3 + 0x_4 - \frac{1}{6}x_5 + \frac{5}{6}x_6 + Z = \frac{10}{3}$$

$$(x_4)$$
  $0x_1 + 0x_2 + 4x_3 + 1x_4 + \frac{1}{2}x_5 - \frac{1}{2}x_6 = 4$ 

$$(x_1)$$
  $1x_1 + 0x_2 - \frac{2}{3}x_3 + 0x_4 - \frac{1}{9}x_5 + \frac{2}{9}x_6 = \frac{8}{9}$ 

$$(x_2)$$
  $0x_1 + 1x_2 - \frac{2}{3}x_3 + 0x_4 - \frac{5}{18}x_5 + \frac{1}{18}x_6 = \frac{2}{9}$ 

The basic solution of above canonical form is  $x_1 = 8/9$ ,  $x_2 = 2/9$ ,  $x_4 = 4$ ,  $x_3 = x_5 = x_6 = 0$  and Z = 10/3.

D Nagesh Kumar, IISc LP 3: Simplex Method-I

# Simplex Algorithm ... contd.

Note that cost coefficient  $c_3$  is negative. Thus optimum solution is not yet achieved. Further improvement is possible.

Entering variable (Following the similar procedure)

 $x_3$  is the entering variable for the next step of calculation.

Exiting variable (Following the similar procedure)

 $x_4$  is the exiting variable. Thus  $c_{43}$  (= 4) is the pivotal element and  $x_4$  is to be replaced by  $x_3$  in the basis.

Thus another canonical form is obtained.

19

D Nagesh Kumar, IISc

LP\_3: Simplex Method-I

# Simplex Algorithm ... contd.

The canonical form obtained after fourth iteration

(Z) 
$$0x_1 + 0x_2 + 0x_3 + 1x_4 + \frac{1}{3}x_5 + \frac{1}{3}x_6 + Z = \frac{22}{3}$$

$$(x_3)$$
  $0x_1 + 0x_2 + 1x_3 + \frac{1}{4}x_4 + \frac{1}{8}x_5 - \frac{1}{8}x_6 = 0$ 

$$(x_1)$$
  $1x_1 + 0x_2 + 0x_3 + \frac{1}{6}x_4 - \frac{1}{36}x_5 + \frac{5}{36}x_6 = \frac{14}{9}$ 

$$(x_2) 0x_1 + 1x_2 + 0x_3 + \frac{1}{6}x_4 - \frac{7}{36}x_5 - \frac{1}{36}x_6 = \frac{8}{9}$$

The basic solution of above canonical form is  $x_1 = 14/9$ ,  $x_2 = 8/9$ ,  $x_3 = 1$ ,  $x_4 = x_5 = x_6 = 0$  and Z = 22/3.

D Nagesh Kumar, IISc LP\_3: Simplex Method-I

# Simplex Algorithm ... contd.

Note that all the cost coefficients are nonnegative. Thus the optimum solution is achieved.

Optimum solution is

$$Z = \frac{22}{3} = 7.333$$

$$x_1 = \frac{14}{9} = 1.556$$

$$x_2 = \frac{8}{9} = 0.889$$

21

D Nagesh Kumar, IISc

LP\_3: Simplex Method-I

### Construction of Simplex Tableau: General notes

Calculations shown till now can be presented in a tabular form, known as simplex tableau

After preparing the canonical form of the given LPP, first simplex

After completing each simplex tableau (iteration), few steps (somewhat mechanical and easy to remember) are followed.

Logically, these steps are exactly similar to the procedure described

22

20

D Nagesh Kumar, IISc

LP\_3: Simplex Method-I

### Construction of Simplex Tableau: Basic steps

# Check for optimum solution:

- 1. Investigate whether all the elements (coefficients of the variables headed by that column) in the first row (i.e., Z row) are nonnegative or not. If all such coefficients are nonnegative, optimum solution is obtained and no need of further iterations.
  - If any element in this row is negative follow next steps to obtain the simplex tableau for next iteration.

23

D Nagesh Kumar, IISc

LP\_3: Simplex Method-I

### Construction of Simplex Tableau: Basic steps

### Operations to obtain next simplex tableau:

- 2. Identify the entering variable (described earlier) and mark that column as Pivotal Column.
- 3. Identify the exiting variable from the basis as described earlier and mark that row as Pivotal Row.
- 4. Mark the coefficient at the intersection of Pivotal Row and Pivotal Column as Pivotal Element.

24

D Nagesh Kumar, IISc

LP\_3: Simplex Method-I

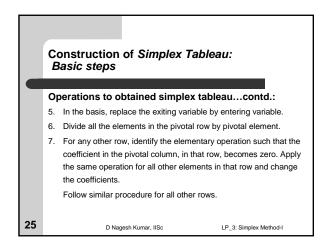

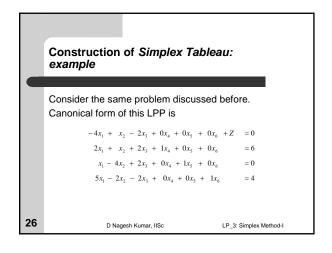

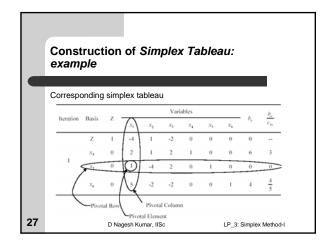

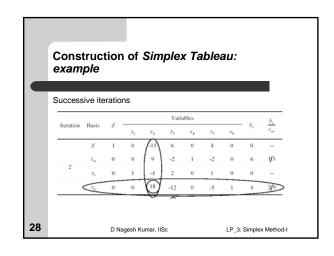

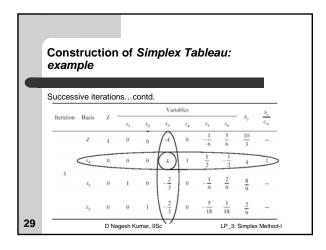

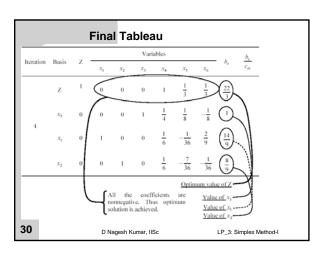

# Final results from *Simplex Tableau*All the elements in the first row (i.e., Z row), at iteration 4, are nonnegative. Thus, optimum solution is achieved. Optimum solution is $Z = \frac{22}{3} = 7.333$ $x_1 = \frac{14}{9} = 1.556$ $x_2 = \frac{8}{9} = 0.889$

LP\_3: Simplex Method-I

 $x_3 = 1$ 

D Nagesh Kumar, IISc

31

# Construction of Simplex Tableau: A note

It can be noted that at any iteration the following two points must be satisfied:

- All the basic variables (other than Z) have a coefficient of zero in the Z row.
- Coefficients of basic variables in other rows constitute a unit matrix.

Violation of any of these points at any iteration indicates a wrong calculation. However, reverse is not true.

32 D Nagesh Kumar, IISc LP\_3: Simplex Method-I

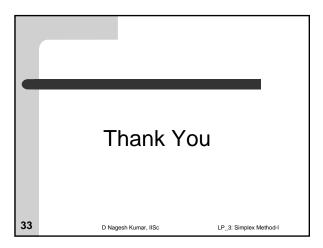